# You can do IT

IT training for staff and students

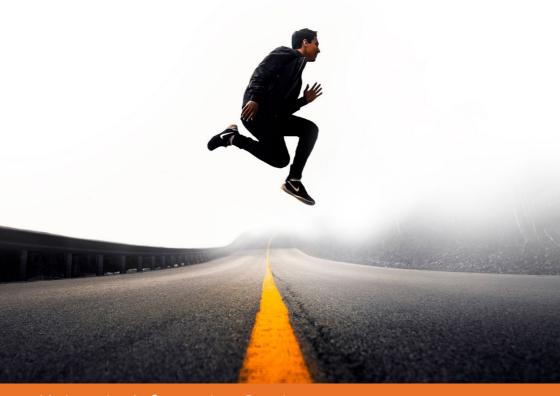

**University Information Services** 

## **IT Training Calendar**

Lent Term 2020

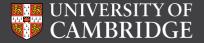

### Lent Term 2020 – IT Training Timetable

| Collaboration                                                              |                |       |
|----------------------------------------------------------------------------|----------------|-------|
| Webinars & Web Conferencing: Broadcast Your Talk & Collaborate in Meetings | Feb 11         | 14:00 |
| Data Analysis                                                              |                |       |
| ATLAS.ti: An Introduction for Qualitative Research                         | Feb 19         | 09:30 |
| Excel 2016: Analysing and Summarising Data                                 | Feb 5          | 09:30 |
| Excel 2016: Analysing and Summarising Data                                 | Mar 3          | 09:30 |
| Excel 2016: Functions                                                      | Feb 7          | 09:30 |
| Excel 2016: Functions                                                      | Mar 5          | 09:30 |
| Excel 2016: Recorded Macros                                                | Feb 14         | 09:30 |
| Excel 2016: Recorded Macros                                                | Mar 10         | 09:30 |
| NVivo: An Introduction for Qualitative Research                            | Jan 31         | 09:30 |
| Data Management                                                            |                |       |
| Access 2016: Creating a Simple Database                                    | Feb 18,19      | 09:30 |
| Access 2016: Fast Track Introduction                                       | Feb 12         | 09:00 |
| Access 2016: Further Use                                                   | Mar 3, 4       | 09:30 |
| Excel 2016: Managing Data & Lists                                          | Jan 28         | 09:30 |
| Excel 2016: Managing Data & Lists                                          | Feb 25         | 09:30 |
| Relational Database Design                                                 | Feb 13         | 09:00 |
| Design and Desktop Publishing                                              |                |       |
| Adobe InDesign CC: Introduction to Desktop Publishing                      | Jan 21         | 09:30 |
| Adobe InDesign CC: Introduction to Desktop Publishing                      | Feb 20         | 09:30 |
| Digital Media                                                              |                |       |
| Adobe Illustrator CC: Introduction                                         | Feb 6          | 09:30 |
| Adobe Illustrator CC: Introduction                                         | Mar 18         | 09:30 |
| Adobe Photoshop CC: Advanced (Level 2)                                     | Feb 19         | 09:30 |
| Adobe Photoshop CC: Introduction (Level 1)                                 | Jan 16 all day | 09:30 |
| Adobe Photoshop CC: Introduction (Level 1)                                 | Feb 11 all day | 09:30 |
| Adobe Photoshop CC: Introduction (Level 1)                                 | Feb 27 all day | 09:30 |
| Document Management and Referencing                                        |                |       |
| EndNote: Introduction to a Reference Management Program (Self-paced)       | Jan 28         | 10:00 |

### **Self-taught Courses**

For more information see: www.uis.cam.ac.uk/training

| Document Management and Referencing (cont.)                                                                                    |                   |       |
|----------------------------------------------------------------------------------------------------|-------------------|-------|
| LaTeX: Introduction to Text Processing                                                                                         | Jan 29 all day    | 10:00 |
| LaTeX: Introduction to Text Processing                                                                                         | Feb 12 all day    | 10:00 |
| LaTeX: Introduction to Text Processing                                                                                         | Mar 12 all day    | 10:00 |
| Word 2016: Mastering Dissertations and Theses (Level 3)                                                                        | Feb 6             | 14:00 |
| Accessibility: How to Produce Accessible Documents - An Introduction (Workshop)                                                | Jan 23            | 10:00 |
| Accessibility: How to Produce Accessible Documents - An Introduction (Workshop)                                                | Mar 3             | 10:00 |
| Accessibility: How to Produce Accessible Documents - An Introduction (Workshop)                                                | Mar 24            | 10:00 |
| Graphics & Photos                                                                                                    |                   |       |
| Photogrammetry and Related 3D Imaging Technologies -<br>An Introduction: CreatingThree-dimensional Models from a Set of Images | Mar 4,5 all day   | 10:00 |
| High Performance Computing                                                                                                    |                   |       |
| High Performance Computing: An Introduction                                                                                    | Mar 26 all day    | 09:30 |
| Research Computing: Infrastructure as a Service                                                                                | Mar 19            | 09:30 |
| Introductory IT Skills                                                                                                    |                   |       |
| Excel 2016: Introduction                                                                                                    | Jan 14            | 09:30 |
| Excel 2016: Introduction (Self-paced)                                                                                          | Jan 22, 23        | 09:30 |
| Office 2016: Excel, Word and PowerPoint Top Ten Tips                                                                           | Jan 15            | 09:30 |
| Word 2016: Introduction (Self-paced)                                                                                           | Jan 22, 23        | 09:30 |
| Operating Systems and Use (Windows, Unix/Linux, Mac)                                                                           |                   |       |
| Unix: Building, Installing and Running Software                                                                                | Mar 2, 3, 4       | 14:00 |
| Unix: Introduction to the Command Line Interface (Self-paced)                                                                  | Jan 21 all day    | 09:30 |
| Unix: Introduction to the Command Line Interface (Self-paced)                                                                  | Feb 25 all day    | 09:30 |
| Programming and Scientific Computing                                                                                           |                   |       |
| Mobile App Building and Augmented Reality: An Introduction                                                                     | Mar 17, 18        | 09:30 |
| PHP: From Basics to Data Collection through a Webform                                                                          | Mar 10, 11        | 09:30 |
| Programming Concepts: Introduction for Absolute Beginners                                                                      | Jan 14,15         | 14:00 |
| Python 3: Advanced Topics (Self-paced)                                                                                         | Mar 11            | 09:30 |
| Python 3: Introduction for Absolute Beginners                                                                                  | Jan 29,31 Feb 5,7 | 09:30 |
| Python 3: Introduction for Those with Programming Experience                                                                   | Feb 26-27         | 09:30 |
| Unix: Simple Shell Scripting for Scientists                                                                                    | Mar 10,11,12      | 14:00 |

#### Lent Term 2020 – IT Training Timetable

| Un | iversit <sup>,</sup> | y IT S | ystems |
|----|----------------------|--------|--------|
|    |                      |        |        |

| UTBS: New Provider Training Administrator Training                        | Feb 4          | 09:30  |
|---------------------------------------------------------------------------|----------------|--------|
| UTBS: New Provider Training Administrator Training                        | Mar 23         | 09:30  |
| UTBS: New Provider Training Manager Training                              | Feb 5          | 09:00  |
| UTBS: New Provider Training Manager Training                              | Mar 18         | 09:00  |
| CHRIS - An Introduction                                                   | Monthly        | varies |
| Recruitment Administration System (RAS)                                   | Monthly        | varies |
| Web Recruitment Training                                                  | Monthly        | varies |
| Web Recruitment Training - R4                                             | Monthly        | varies |
| An Introduction to CamSIS                                                 | Monthly        | varies |
| CamSIS Search                                                             | Monthly        | varies |
| Moodle: Getting Started                                                   | Fortnightly    | varies |
| Moodle: Feedback from the Course Members                                  | Fortnightly    | varies |
| Moodle: Managing Access within Your Course                                | Monthly        | varies |
| Moodle: Online Submissions                                                | Fortnightly    | varies |
| Moodle: Training for Coordinators                                         | Monthly        | varies |
| Introduction to Ivanti Service Manager                                    | Every 2 Months | varies |
| Ivanti Service Manager: Saved Searches, Dashboards and Reporting          | Termly         | varies |
| Ivanti Service Manager: Tasks, Knowledge Articles and Service Requests    | Termly         | varies |
| Web Publishing & Management                                               |                |        |
| Drupal: An Introduction                                                   | Jan 9          | 10:30  |
| Drupal: An Introduction                                                   | Jan 20         | 10:30  |
| Drupal: An Introduction                                                   | Feb 4          | 10:30  |
| Drupal: An Introduction                                                   | Feb 19         | 10:30  |
| Drupal: An Introduction                                                   | Mar 5          | 10:30  |
| Drupal: An Introduction                                                   | Mar 16         | 10:30  |
| Drupal: An Introduction                                                   | Mar 31         | 10:30  |
| Falcon: An Introduction for Content and Site Managers (Part 1 and Part 2) | Jan 29,30      | 09:30  |
|                                                                           |                |        |

For training in the University's finance systems, health and safety, personal and professional development and much more, see:

Mar 17

Feb 26

Mar 11

09:30

09:30

09:30

Web Authoring (Level 3): CSS - Cascading Style Sheets Responsive Web Design

Web Authoring: HTML - Cascading Style Sheets (CSS) for Beginners (Level 2)

Web Authoring: HTML - For Beginners (Level 1)

www.training.cam.ac.uk/theme